<ワンタイムパスワードアプリのバージョンアップによる主な変更点>

1.画面構成の変更

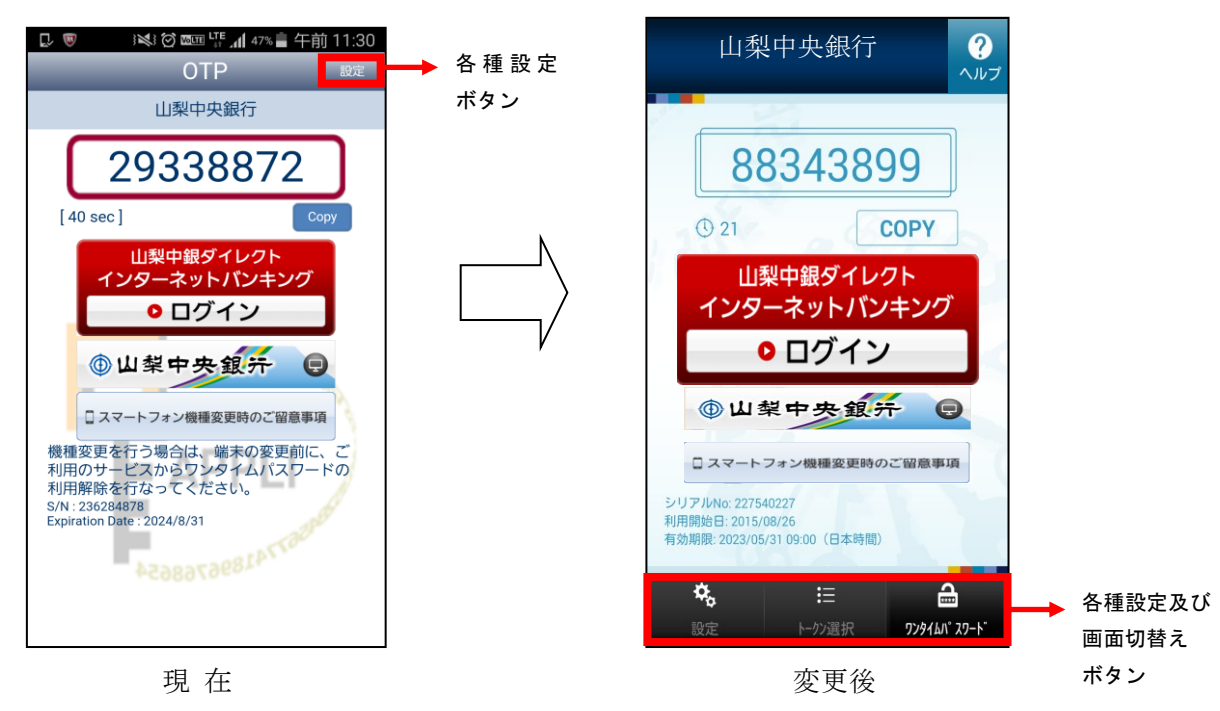

2.アイコンの変更

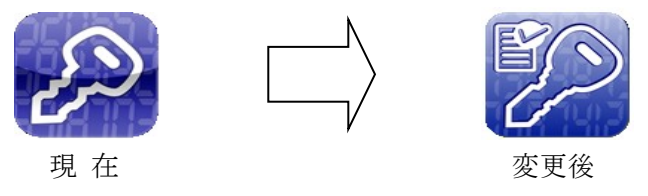

3.OTPアプリの使用マニュアルの掲載

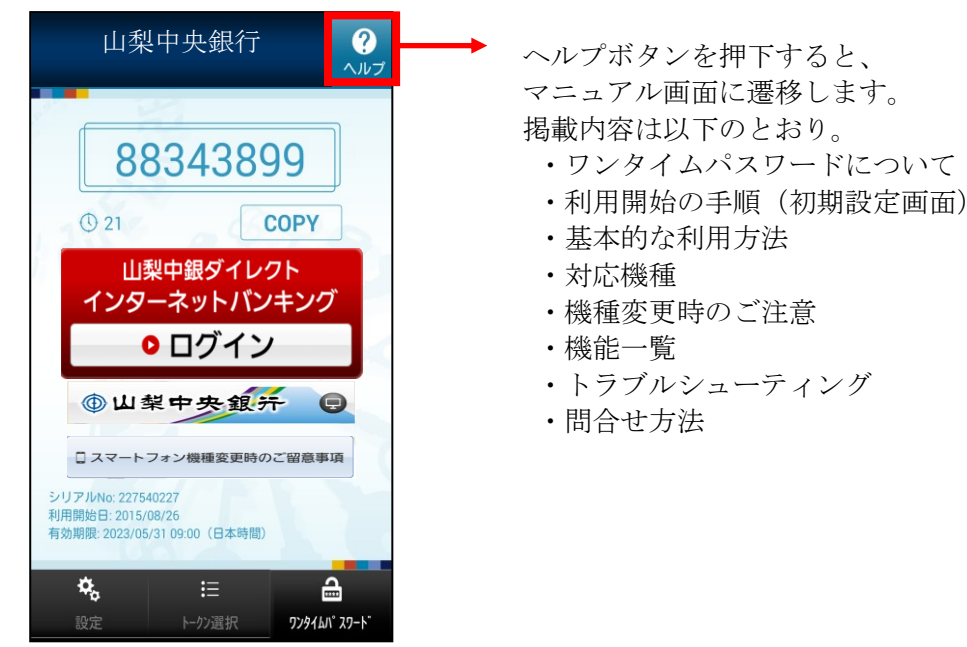

ヘルプボタンを押下すると、 マニュアル画面に遷移します。 掲載内容は以下のとおり。

- 
- 
- ・基本的な利用方法
- 
- ・機種変更時のご注意
- 
- 
- ・問合せ方法